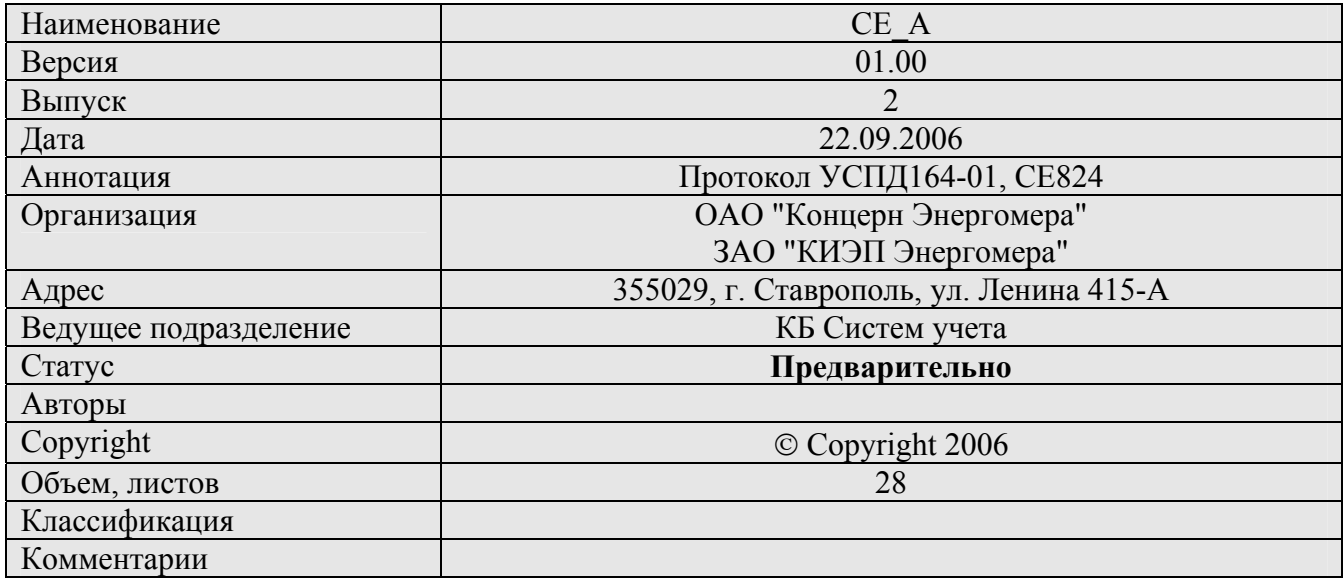

# **Описание протокола CE\_A**

#### **Список констант:**

### **TARIFF**  $N = 4$

Протокол CE состоит из четырех уровней: основного канального, дополнительного канального, сетевого, прикладного.

1) Прикладной уровень формирует формат запросов и ответов

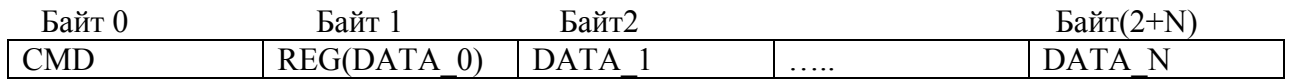

#### CMD – команда

Для пакета запроса значение команд (0x01 – 0x15) команда

REG – регистр

Для команд работающих с регистрами, это поле является номером регистра, для остальных нулевым байтом данных

DATA\_M – байт поле данных

2) Сетевой уровень определяет адреса источника и назначения пакета.

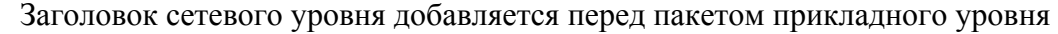

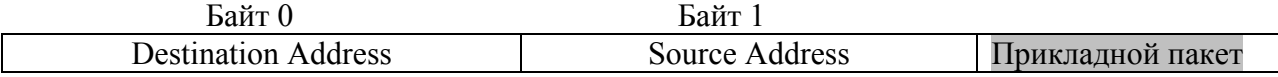

Destination Address – адрес назначения  $(0x01 - 0xFF)$ Source Address – адрес источника (0x01 – 0xFF)

3) Дополнительный канальный уровень рассчитывает CRC16 для сетевого и прикладного уровня

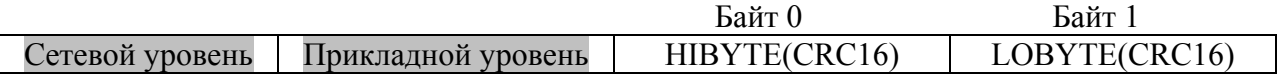

LOBYTE(CRC16) – младший байт CRC16 HIBYTE(CRC16) – старший байт CRC16

# Пример реализации функции расчета CRC16 на языке C;

CRC16 const CRC16\_Table[256]=

 {0x0000,0x1021,0x2042,0x3063,0x4084,0x50A5,0x60C6,0x70E7,0x8108,0x9129,0xA14A,0xB16B,0xC18C,0xD1AD,0xE1CE,0xF1EF, 0x1231,0x0210,0x3273,0x2252,0x52B5,0x4294,0x72F7,0x62D6,0x9339,0x8318,0xB37B,0xA35A,0xD3BD,0xC39C,0xF3FF,0xE3DE, 0x2462,0x3443,0x0420,0x1401,0x64E6,0x74C7,0x44A4,0x5485,0xA56A,0xB54B,0x8528,0x9509,0xE5EE,0xF5CF,0xC5AC,0xD58D, 0x3653,0x2672,0x1611,0x0630,0x76D7,0x66F6,0x5695,0x46B4,0xB75B,0xA77A,0x9719,0x8738,0xF7DF,0xE7FE,0xD79D,0xC7BC, 0x48C4,0x58E5,0x6886,0x78A7,0x0840,0x1861,0x2802,0x3823,0xC9CC,0xD9ED,0xE98E,0xF9AF,0x8948,0x9969,0xA90A,0xB92B, 0x5AF5,0x4AD4,0x7AB7,0x6A96,0x1A71,0x0A50,0x3A33,0x2A12,0xDBFD,0xCBDC,0xFBBF,0xEB9E,0x9B79,0x8B58,0xBB3B,0xAB1A, 0x6CA6,0x7C87,0x4CE4,0x5CC5,0x2C22,0x3C03,0x0C60,0x1C41,0xEDAE,0xFD8F,0xCDEC,0xDDCD,0xAD2A,0xBD0B,0x8D68,0x9D49, 0x7E97,0x6EB6,0x5ED5,0x4EF4,0x3E13,0x2E32,0x1E51,0x0E70,0xFF9F,0xEFBE,0xDFDD,0xCFFC,0xBF1B,0xAF3A,0x9F59,0x8F78, 0x9188,0x81A9,0xB1CA,0xA1EB,0xD10C,0xC12D,0xF14E,0xE16F,0x1080,0x00A1,0x30C2,0x20E3,0x5004,0x4025,0x7046,0x6067, 0x83B9,0x9398,0xA3FB,0xB3DA,0xC33D,0xD31C,0xE37F,0xF35E,0x02B1,0x1290,0x22F3,0x32D2,0x4235,0x5214,0x6277,0x7256, 0xB5EA,0xA5CB,0x95A8,0x8589,0xF56E,0xE54F,0xD52C,0xC50D,0x34E2,0x24C3,0x14A0,0x0481,0x7466,0x6447,0x5424,0x4405, 0xA7DB,0xB7FA,0x8799,0x97B8,0xE75F,0xF77E,0xC71D,0xD73C,0x26D3,0x36F2,0x0691,0x16B0,0x6657,0x7676,0x4615,0x5634, 0xD94C,0xC96D,0xF90E,0xE92F,0x99C8,0x89E9,0xB98A,0xA9AB,0x5844,0x4865,0x7806,0x6827,0x18C0,0x08E1,0x3882,0x28A3, 0xCB7D,0xDB5C,0xEB3F,0xFB1E,0x8BF9,0x9BD8,0xABBB,0xBB9A,0x4A75,0x5A54,0x6A37,0x7A16,0x0AF1,0x1AD0,0x2AB3,0x3A92, 0xFD2E,0xED0F,0xDD6C,0xCD4D,0xBDAA,0xAD8B,0x9DE8,0x8DC9,0x7C26,0x6C07,0x5C64,0x4C45,0x3CA2,0x2C83,0x1CE0,0x0CC1, 0xEF1F,0xFF3E,0xCF5D,0xDF7C,0xAF9B,0xBFBA,0x8FD9,0x9FF8,0x6E17,0x7E36,0x4E55,0x5E74,0x2E93,0x3EB2,0x0ED1,0x1EF0};

```
unsigned short CRC16_Calculate(const void *p, const unsigned int clen)
{ 
           unsigned short c; 
          unsigned int len = clen;
            while (len--) 
            { 
c = (c \ll 8) ^ CRC16_Table[ (c \gg 8) ^ *(unsigned char *) p ];
          p = (unsigned char *) p + 1;
            } 
            return c; 
}
```
3) Основной канальный уровень (BSС)

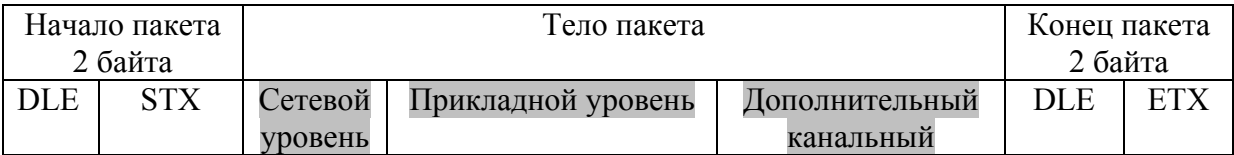

DLE – 16(0x10)  $STX - 2(0x02)$  $ETX - 3(0x03)$ 

Если в теле пакета какой-либо байт равен DLE, то перед ним ставится еще один символ DLE.

*Пример полного пакета CE:* 

0x10 0x02 0x01 0xFF 0x09 0xE3 0x10 0x10 0x00 0x00 0x00 0x00 0x00 0x81 0xAD 0x10 0x03

# **Основные команд прикладного уровня**

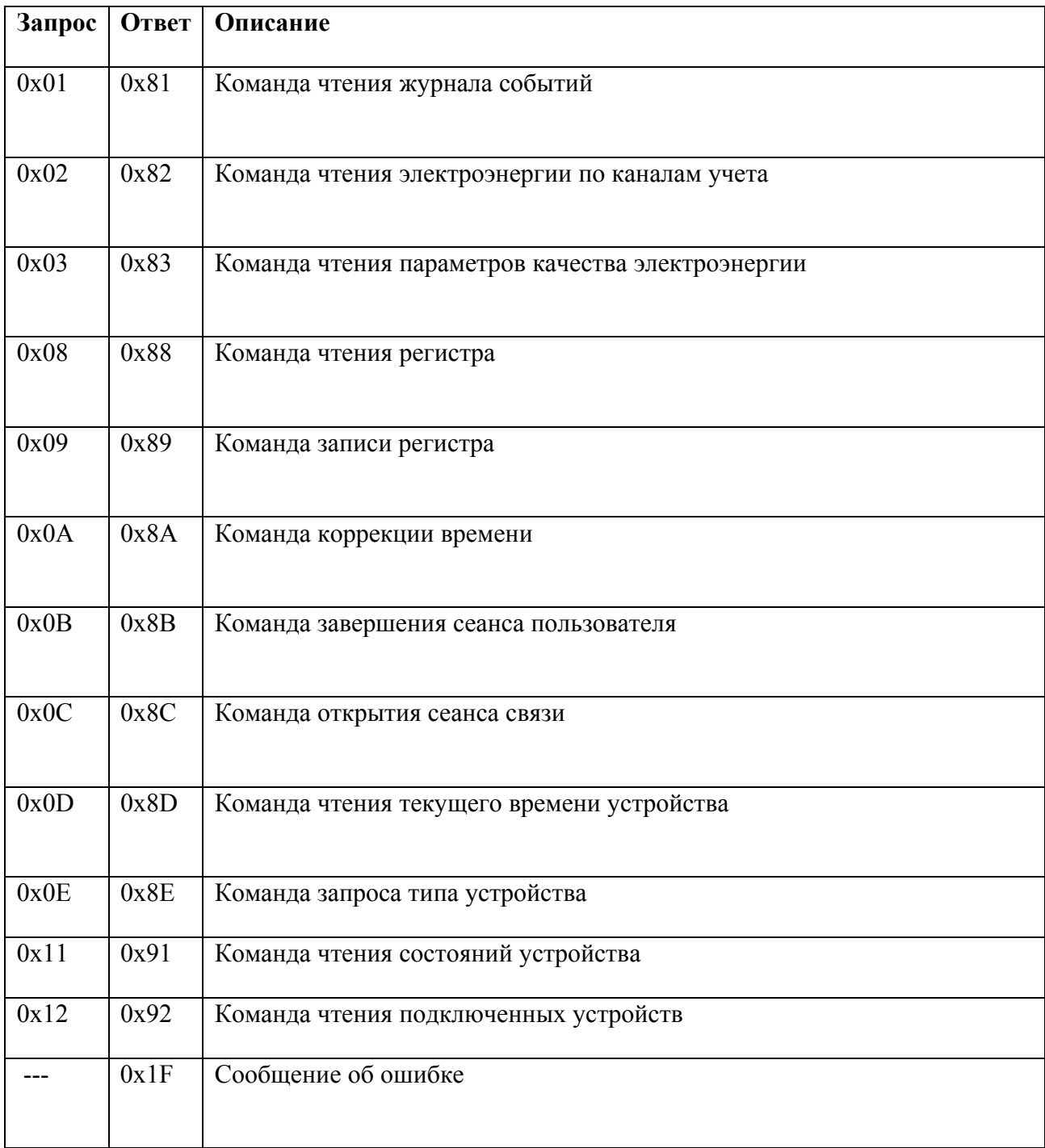

### **Команда запроса типа устройства (0x0E/0x8E)**

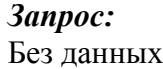

*Ответ:*  DATA0 – тип устройства 1 – УСПД 164-01 DATA1 – DATA8 – Серийный номер устройства

# *Пример:*

Запрос:  $0x0E$ 

Ответ: (успешно) 0x8E 0x01 0x34 0x4F 0x30 0x31 0x35 0x30

*Примечание: в разделе "Основные команды прикладного уровня" во всех примерах приведены пакеты только прикладного уровня*

### **Команда открытия сеанса связи (0x0C/0x8C)**

*Запрос:*  DATA0 – время до закрытия сеанса, при неактивности в секундах. DATA1 – DATA8 – имя пользователя, если имя пользователя меньше 8 символов оставшиеся символы должны быть нулями. DATA9 – DATA16 – пароль пользователя, если пароль пользователя меньше 8 символов оставшиеся символы должны быть нулями.

Длина прикладного пакета при открытии сеанса пользователя должна быть 17 байт.

*Ответ:*  DATA0 – тип пользователя открывшего сеанс 1 – Пользователь

2 – Администратор

В случае ошибки УСПД возвращает команду ошибки.

*Пример:* 

Время до закрытия при неактивности 255с пользователь – "111" пароль – "222"

Запрос:

0x0С 0xFF 0x31 0x31 0x31 0x00 0x00 0x00 0x00 0x00 0x32 0x32 0x32 0x00 0x00 0x00 0x00 0x00

Ответ: (успешно) 0x8C 0x01

Ответ: (ошибка) 0x1F 0x09

### **Команда закрытия сеанса связи (0x0B/0x8B)**

Выполняется только при открытом сеансе связи

*Запрос:*  Без данных

*Ответ:*  Без данных

# *Пример:*

Запрос:  $0x0B$ 

Ответ: (успешно) 0x8B

Ответ: (ошибка) 0x1F 0x0D

#### **Команда чтения текущего времени устройства (0x0D/0x8D)**

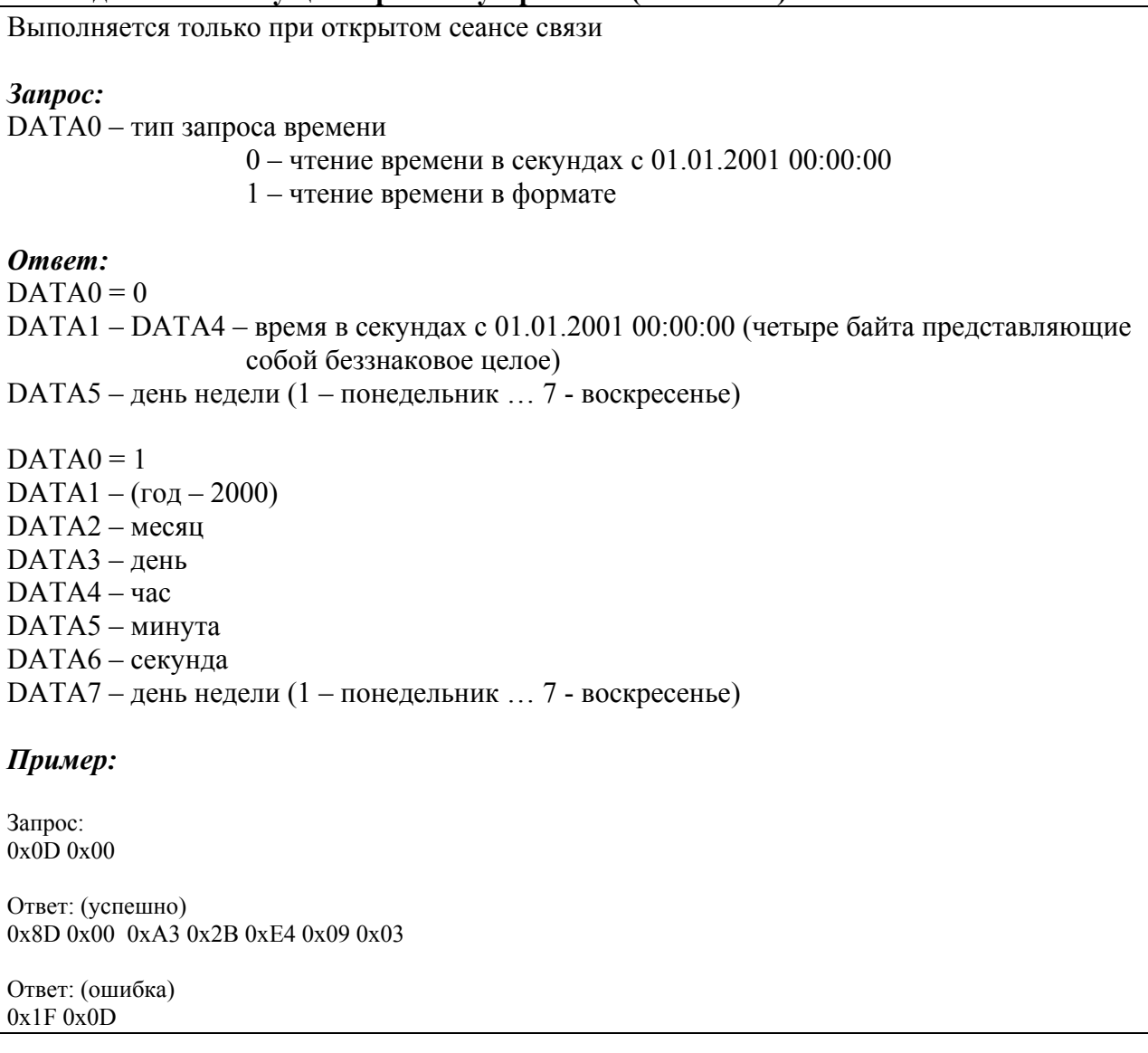

#### **Команда коррекции времени (0x0A/0x8A)**

Выполняется только при открытом сеансе связи. Разрешается раз в сутки

#### *Запрос:*

DATA0 – время в секундах на которое нужно скорректировать время (знаковое однобайтовое целое) допустимые значения от -15 до 15

#### *Ответ:*

Без данных

#### *Пример:*

Коррекция на 5 секунд

Запрос: 0x0A 0x05

Ответ: (успешно) 0x8A

Ответ: (ошибка) 0x1F 0x0D

#### **Команда чтения электроэнергии по каналам учета (0x02/0x82)**

Выполняется только при открытом сеансе связи

#### *Запрос*

За один запрос можно считать от 1 до 12 срезов данных

*cрез №1* 

DATA0 – номер КУ УСПД

DATA1 – DATA 4 – время запрашиваемого среза в секундах с 01.01.2001

DATA5 – не используется, должен быть равен 0

DATA6 – тип запрашиваемых данных

DATA7 – номер тарифа от 0 до TARIFF\_N

……..

…….. *срез № m+1* 

DATA(m\*8) – номер канала УСПД  $DATA(m*8 + 1) - DATA(m*8 + 4) -$ время запрашиваемого среза в секундах с 01.01.2001 DATA(m\*8 + 5) – не используется должен быть равен 0 DATA(m\*8 + 6) – тип запрашиваемых данных

 $DATA(m*8 + 7) - homep$  тарифа от 0 до 4

*Ответ:* 

DATA0 – номер канала УСПД  $DATA1 - DATA4 -$ время среза в секундах с 01.01.2001 DATA5 – статус данных DATA6 – тип данных DATA7 – номер тарифа от 0 до TARIFF\_N DATA8 – DATA11 – блок данных ……… …………

 $DATA(k + 0) - KY$  УСПЛ  $DATA(k + 1) - DATA(k + 4) -$ время среза в секундах с 01.01.2001  $DATA(k + 5) - \text{ статус }\text{данных}$  $DATA(k + 6) - TMTA$ данных  $DATA(k + 7)$  – номер тарифа от 0 до 4  $DATA(k + 8) - DATA(k + 11) - 6$ лок данных

k – номер нулевого байта последнего среза

Ответ содержит столько же срезов, сколько было послано в запросе, если статус (DATA5) равен значениям: есть достоверные данные или есть недостоверные данные, то в срезе ответа присутствует блок данных, иначе блок данных(DATA8 – DATA11) отсутствует.

*Описание параметров:* 

**номер канала УСПД** – номер канала учета возможные значения от 0 до 255;

**время среза в секундах с 01.01.2001 –** четырехбайтовое целое (младшим байтом вперед)

**статус данных –** возможные значения 0 – 3

0 – есть достоверные данный

1 – нет данных, но они ожидаются

2 – нет данных и они не ожидаются

3 – есть недостоверные данные;

**тип данных –** возможные значения 0 – 8

0 – данные технического профиля;

- 1 данные коммерческого профиля;
- 2 данные с начала суток;

#### 3 – данные за сутки;

- 4 данные с начала месяца;
- 5 данные за месяц;
- 6 текущие показания счётных механизмов;
- 7 показания счётных механизмов на коней суток;
- 8 Показания счётных механизмов на конец месяца;

**тариф** – возможные значения от  $0$  – TARIFF\_N

0 – сумма всех тарифов  $1 - \text{тариф } \mathcal{N} \circ 1$ 

 $TariffNumber$  - тариф №  $TariffNumber$ 

**блок данных** - четырех байтовое число с плавающей запятой (младшим байтом вперед).

#### **Команда чтения параметров качества электроэнергии (0x03 / 0x83)**

Выполняется только при открытом сеансе связи

*Запрос* За один запрос можно считать от 1 до 14 срезов данных

*cрез №1*  DATA0 – номер счетчика

DATA1 – DATA 4 – время запрашиваемого среза в секундах с 01.01.2001 DATA5 – тип запрашиваемых данных ……… …….. *срез № m+1*  DATA(m\*8) – номер счетчика DATA(m<sup>\*8</sup> + 1) – DATA(m<sup>\*8</sup> + 4) – время запрашиваемого среза в секундах с 01.01.2001 DATA(m\*8 + 5) – тип запрашиваемых данных *Ответ:*  DATA0 – номер счетчика  $DATA1 - DATA4 -$ время среза в секундах с 01.01.2001 DATA5 – тип запрашиваемых данных DATA6 - статус данных ………… …………  $DATA(k + 0) - home$ р счетчика  $DATA(k + 1) - DATA(k + 4) - B$ ремя среза в секундах с 01.01.2001  $DATA(k + 5) - \text{тип запрашиваемых данных$  $DATA(k + 6)$  - статус данных  $DATA(k + 7) - DATA(k + 10) - 6$ лок данных k – номер нулевого байта последнего среза Ответ содержит столько же срезов, сколько было послано в запросе, если статус (DATA6) равен значениям: есть достоверные данные или есть недостоверные данные, то в срезе ответа присутствует блок данных, иначе блок данных(DATA7 – DATA10) отсутствует. *Описание параметров:*  **номер канала УСПД** – номер счетчика возможные значения от 0 до 239; **время среза в секундах с 01.01.2001 –** четырехбайтовое целое (младшим байтом вперед) **тип данных –** возможные значения 0 – 26 0 - Sa полная мгновенная мощность (по фазе A) 1 - Sb полная мгновенная мощность (по фазе B) 2 – Sc полная мгновенная мощность (по фазе C) 3 - S полная мгновенная мощность (суммарная) 4 – Pa активная мгновенная мощность (по фазе A) 5 – Pb активная мгновенная мощность (по фазе B) 6 – Pc активная мгновенная мощность (по фазе С) 7 - P активная мгновенная мощность (суммарная) 8 - Qa реактивная мгновенная мощность (по фазе A) 9 - Qb реактивная мгновенная мощность (по фазе B) 10 – Qc реактивная мгновенная мощность (по фазе C) 11 - Q реактивная мгновенная мощность (суммарная) 12 - Ia ток(по фазе A) 13 - Ib ток(по фазе B)

 14 - Ic ток(по фазе C) 15 – Ua напряжение(по фазе A) 16 – Ub напряжение(по фазе B) 17 – Uc напряжение(по фазе C) 18 - CosFi коэффициент активной мощности 19 - SinFi коэффициент реактивной мощности 20 - Угол UUab угол сдвига между векторами напряжений (между векторами A и B) 21 - Угол UUbc угол сдвига между векторами напряжений (между векторами B и C) 22 - Угол UUca угол сдвига между векторами напряжений (между векторами C и A) 23 - Угол IUa угол сдвига между векторами тока и напряжения (по фазе A) 24 - Угол IUb угол сдвига между векторами тока и напряжения (по фазе B) 25 - Угол IUc угол сдвига между векторами тока и напряжения (по фазе C) 26 - f частота сети в герцах **статус данных –** возможные значения 0 – 3 0 – есть достоверные данный 1 – нет данных, но они ожидаются 2 – нет данных и они не ожидаются 3 – есть недостоверные данные; **блок данных** - четырех байтовое число с плавающей запятой (младшим байтом вперед).

#### **Команда чтения журнала событий (0x01 / 0x81)**

Выполняется только при открытом сеансе связи.

Журнал событий разделен на страницы. В каждой странице хранятся 100 записей.

### *Запрос*

DATA0 – номер страницы журнала событий DATA1 – смещение

#### *Ответ*

DATA0 – номер страницы журнала событий DATA1 – смещение DATA2 – число событий присланных устройством DATA3 – DATA6 – время события DATA7 – DATA10 – описание события ……………..

………………

DATA(DATA3 + DATA2\*8) – DATA(DATA3 + DATA2\*8 + 3) - время события DATA(DATA3 + DATA2\*8 + 4) – DATA(DATA3 + DATA2\*8 + 7) - описание события

За один запрос устройство возвращает до 16 событий Событие с временем события 0 (01.01.2001 00:00:00) считается пустым

#### *Описание параметров:*

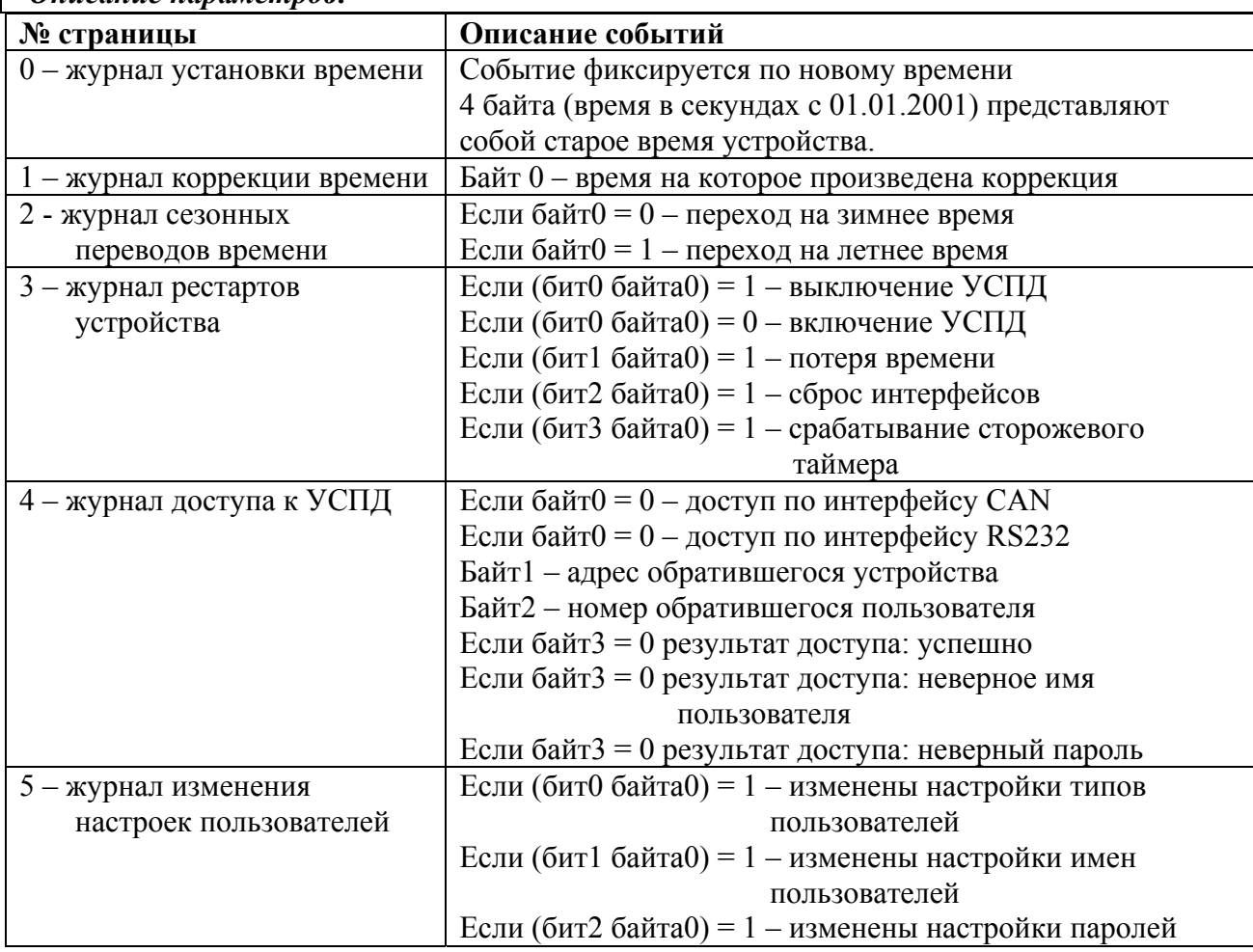

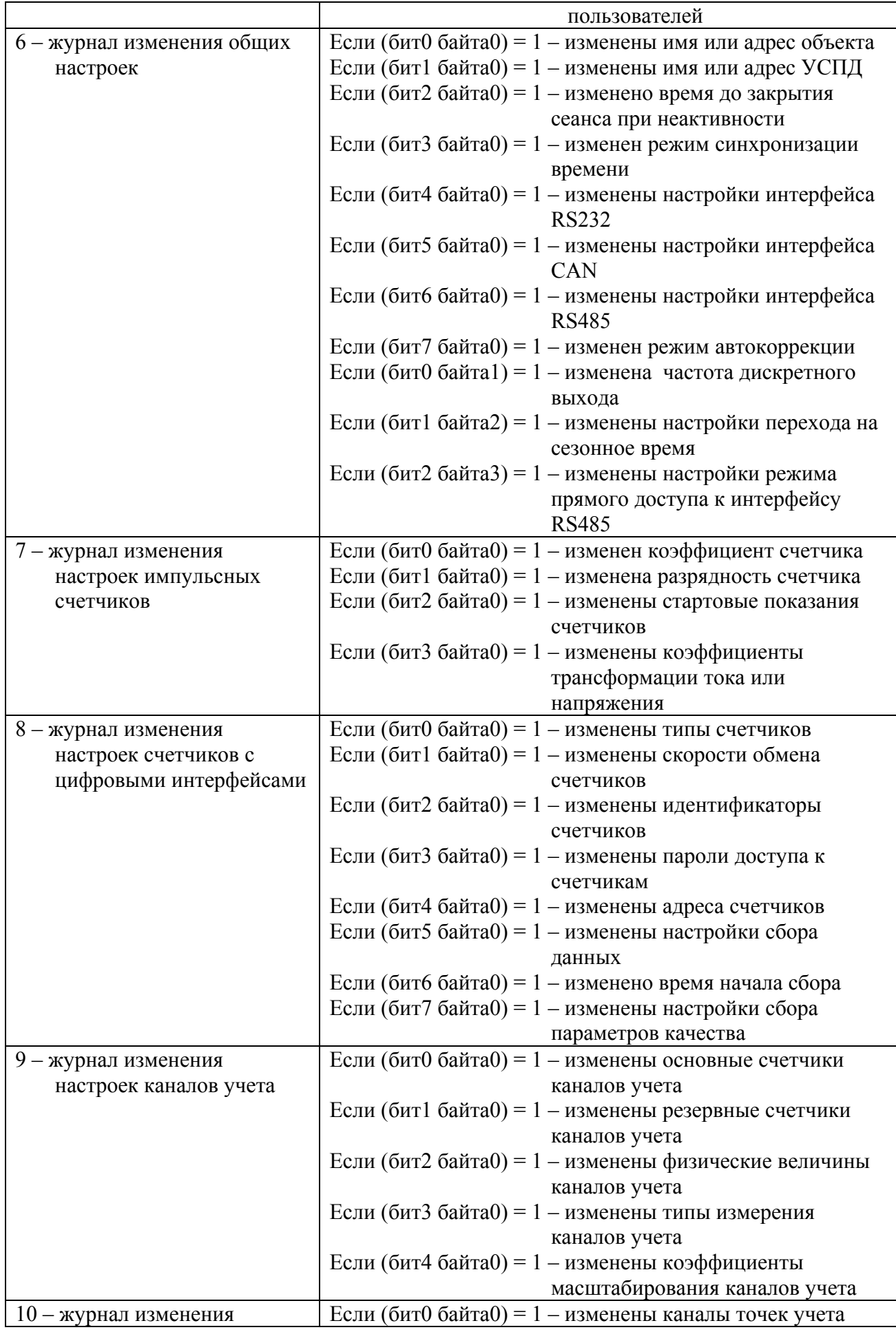

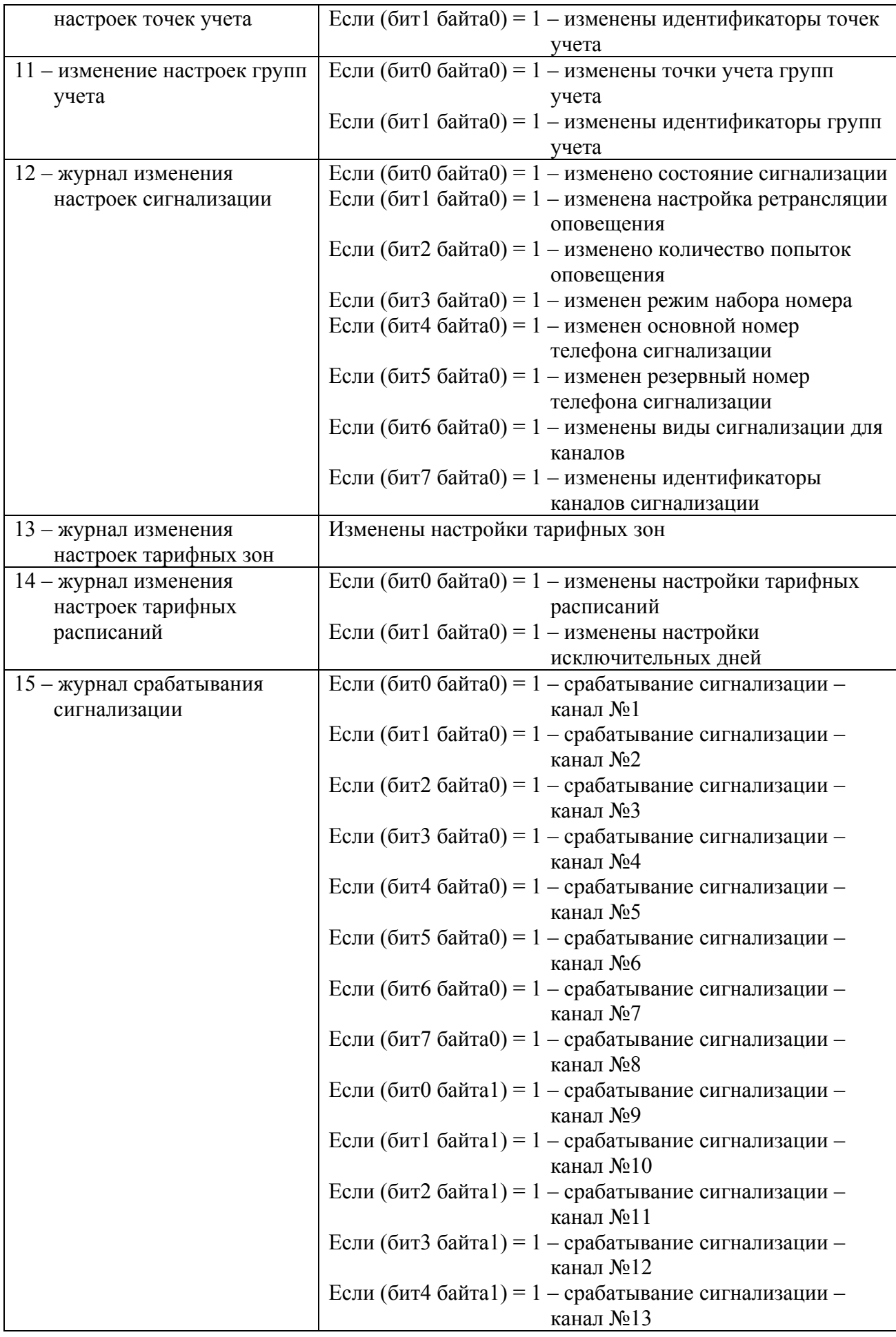

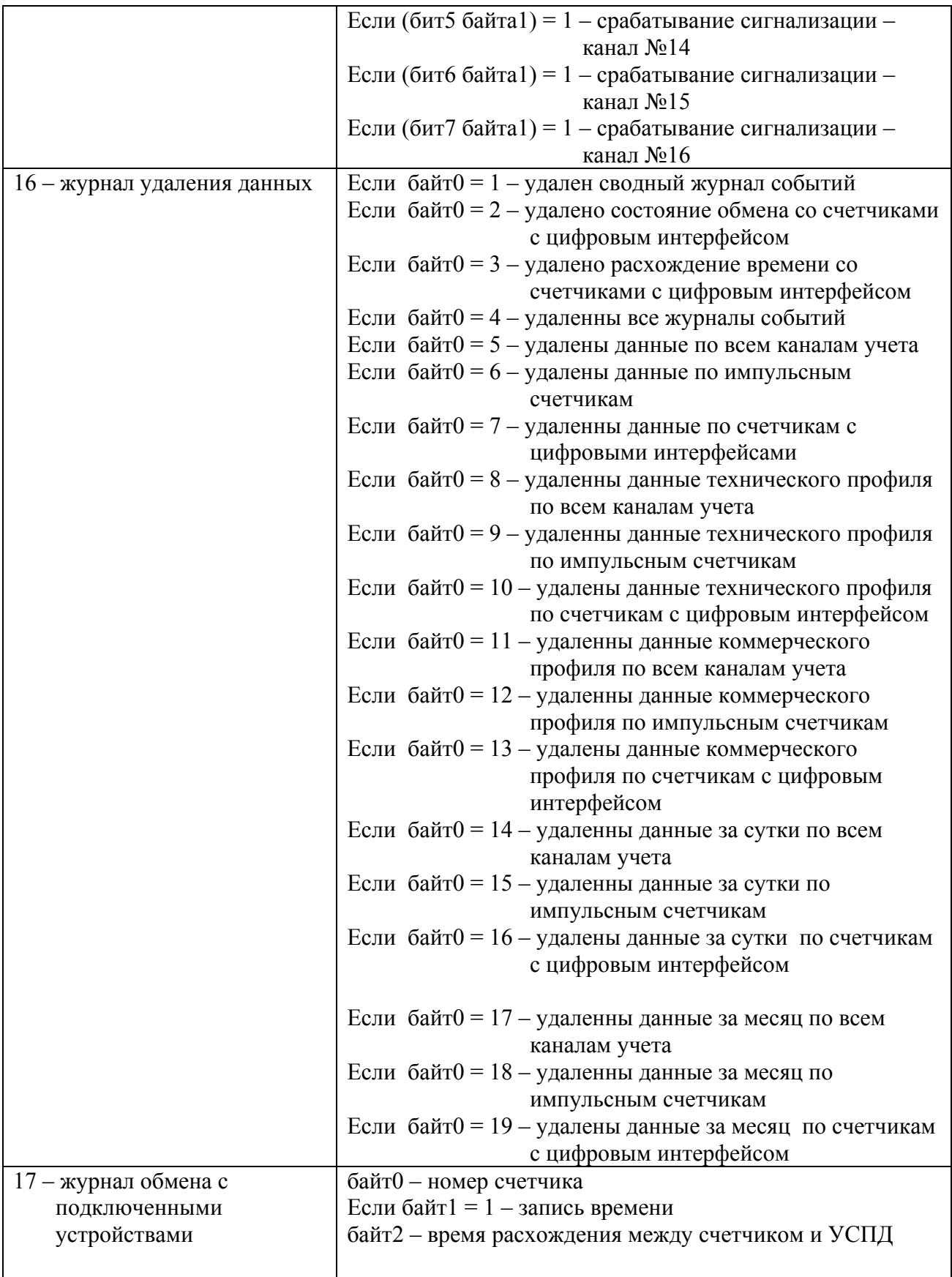

#### **Команда чтения состояний устройства (0x11 / 0x98)**

Выполняется только при открытом сеансе связи

*Запрос:* 

Без данных

*Ответ:* 

DATA0 – DATA3 – время (в секундах 01.01.2001) фиксации состояния 0 DATA4 – DATA7 – Описание состояния 0 DATA8 – DATA11 – время (в секундах 01.01.2001) фиксации состояния 1 DATA12 – DATA15 – Описание состояния 1 DATA16 – DATA19 – время (в секундах 01.01.2001) фиксации состояния 2 DATA20 – DATA23 – Описание состояния 2 DATA24 – DATA27 – время (в секундах 01.01.2001) фиксации состояния 3 DATA28 – DATA31 – Описание состояния 3 DATA32 – DATA35 – время (в секундах 01.01.2001) фиксации состояния 4 DATA36 – DATA39 – Описание состояния 4 DATA40 – DATA43 – время (в секундах 01.01.2001) фиксации состояния 5 DATA44 – DATA47 – Описание состояния 5

Состояния с временем равным 0 (01.01.2001 00:00:00) считаются пустыми

*Описание параметров:* 

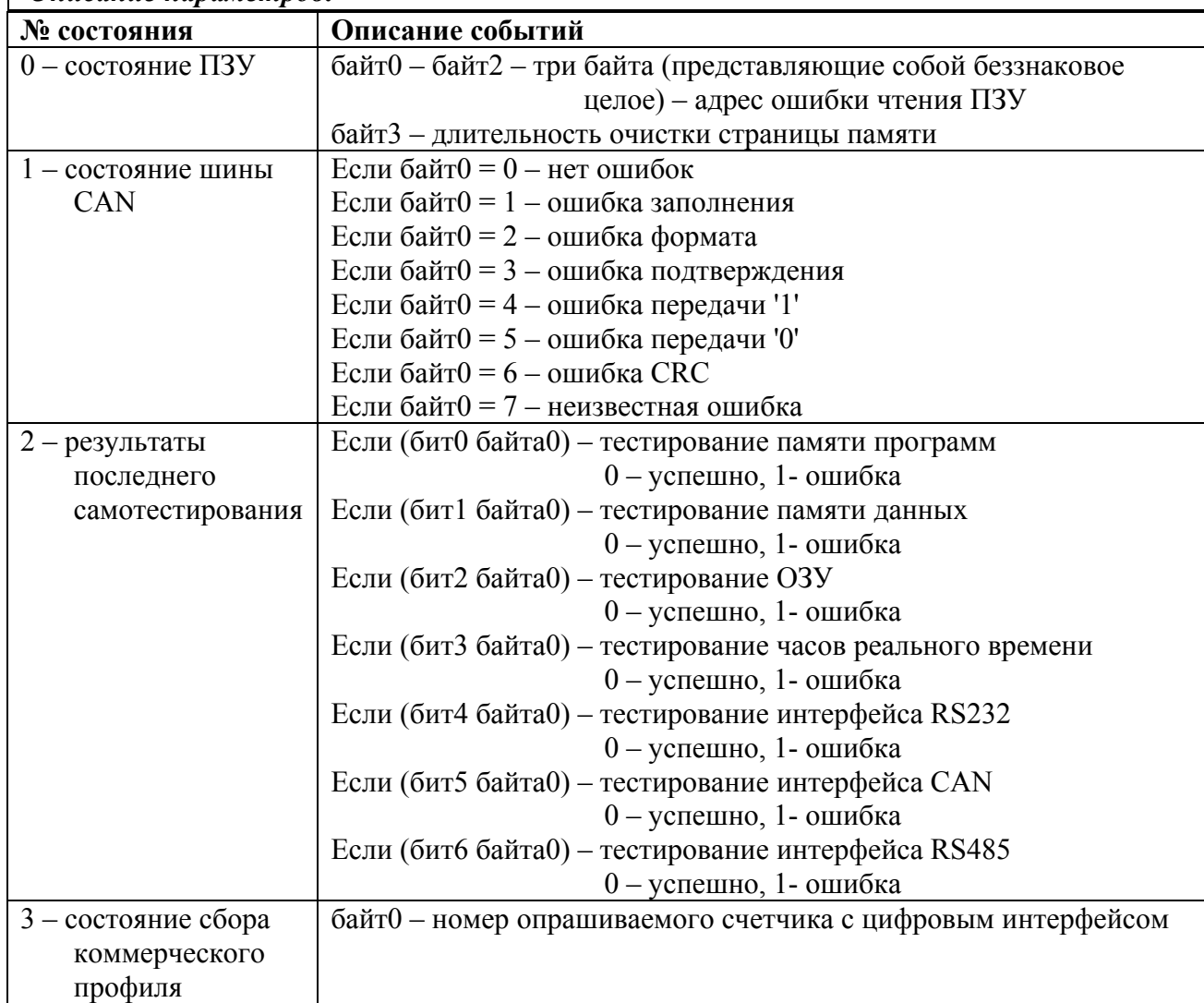

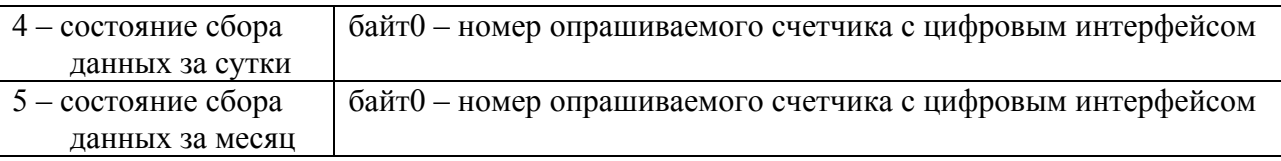

#### **Команда чтения журналов подключенных устройств (0x12 / 0ч92)**

Выполняется только при открытом сеансе связи

*Запрос:* 

DATA0 - адрес подключенного устройства

DATA1 – номер страницы журнала счетчика (специфично для каждого типа подключенных устройств устройства )

DATA2 – DATA5 – время начала интервала, за который нужно получить события

 DATA6 – индекс записей (при первом запросе должен быть равен нулю) DATA7 – DATA10 – время начала интервала, за который нужно получить события

#### *Ответ:*

DATA0 - адрес подключенного устройства

DATA1 – номер страницы журнала счетчика (специфично для каждого подключенного устройства )

DATA2 – DATA5 – время начала интервала, за который нужно получить события DATA6 – индекс записей

DATA7 – DATA10 – время начала интервала, за который нужно получить события DATA11 – DATA14 – время события 0

DATA15– DATA18– описание события 0 (специфично для каждого типа подключенных устройств)

……………

 $DATA(11 + m*8) - DATA(14 + m*8) - BPRMS$  события m

DATA(15 + m<sup>\*</sup>8) – DATA(18 + m<sup>\*</sup>8)– описание события m (специфично для каждого типа подключенных устройств)

### *Описание*

В ответ на запрос УСПД отвечает набором событий подключенного устройства за заданный интервал времени. Если УСПД вернула все события за запрашиваемый период, индекс наличия записей будет возвращен равным нулю, иначе будет возвращен индекс записей, который нужно передать устройству в следующем запросе.

# **Команда чтения регистра (0x08 / 0x88)**

Выполняется только при открытом сеансе связи

### *Запрос:*

REG/DATA0 – номер регистра конфигурации DATA1 – DATA(N) – набор данных необходимых для чтения специфического регистра

#### *Ответ:*

REG/DATA0 – номер регистра конфигурации DATA1 – DATA(N) – набор данных специфический для каждого регистра

#### **Команда записи регистра (0x09 / 0x89)**

Выполняется только при открытом сеансе связи с уровнем доступа «Администратор»

#### *Запрос:*

REG/DATA0 – номер регистра конфигурации DATA1 – DATA(N) – набор данных необходимых для записи специфического регистра

#### *Ответ:*

REG/DATA0 – номер регистра конфигурации DATA1 – DATA(N) – набор данных необходимых для записи специфического регистра, (для подтверждения записи) идентичны данным запроса.

### **Регистр описания устройства (0x00)**

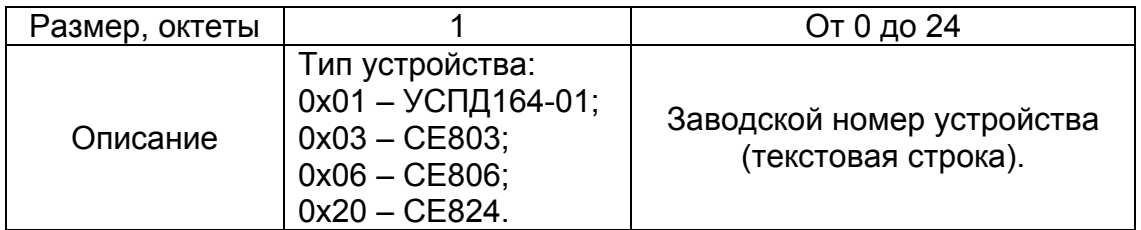

### **Регистр названия устройства (0x01)**

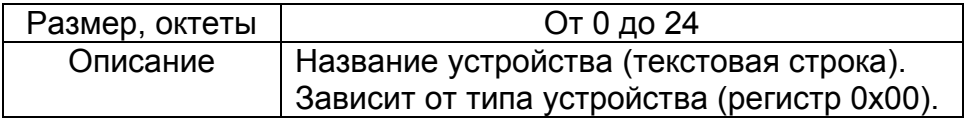

### **Регистр версии встроенного ПО (0x02)**

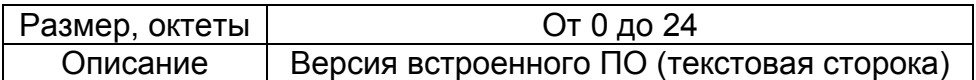

# **Регистр даты сборки встроенного ПО (0x03)**

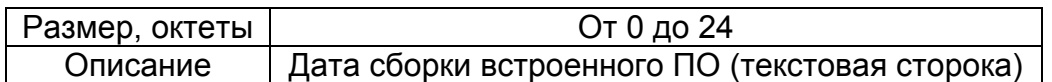

### **Регистр заводского номера устройства (0x04)**

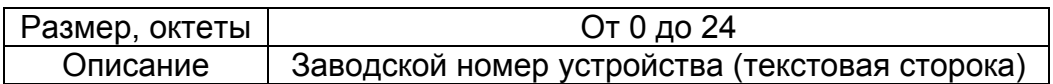

### **Регистр идентификатора объекта (0x10)**

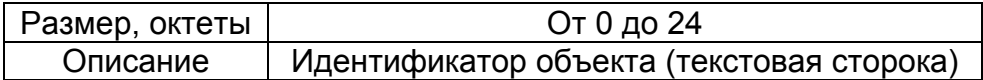

### **Регистр сетевого адреса объекта (0x11)**

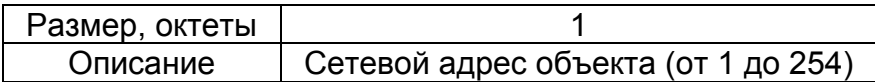

# **Регистр идентификатора устройства (0x12)**

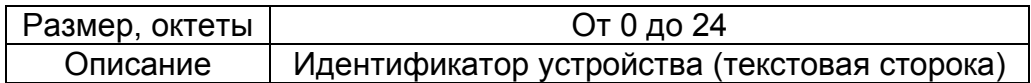

# **Регистр сетевого адреса устройства (0x13)**

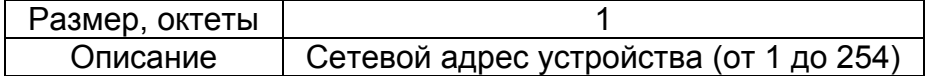

### **Регистр синхронизации времени (0x14)**

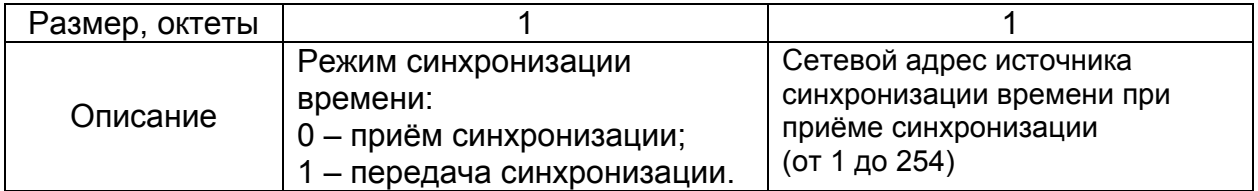

# **Регистр настроек интерфейса RS-485 (0x1F)**

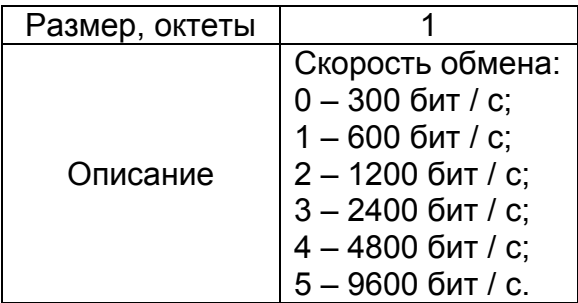

# **Регистр настроек сеанса связи (0x23)**

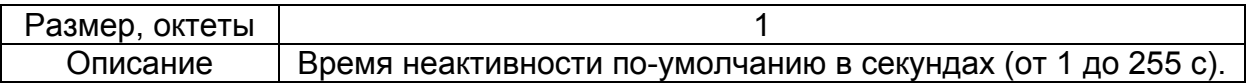

### **Регистр настроек интерфейса RS-232 (0x24)**

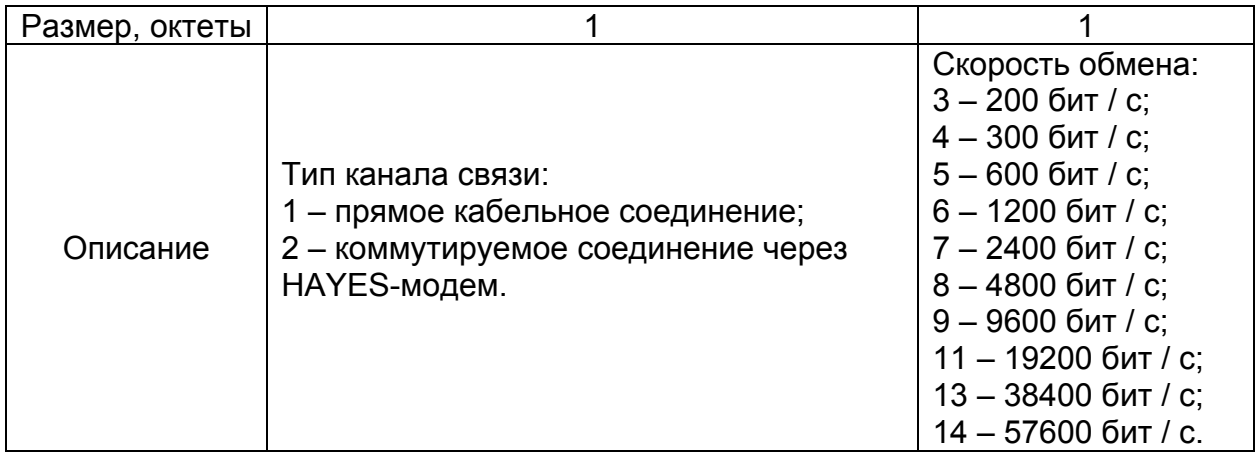

# **Регистр настроек интерфейса CAN (0x25)**

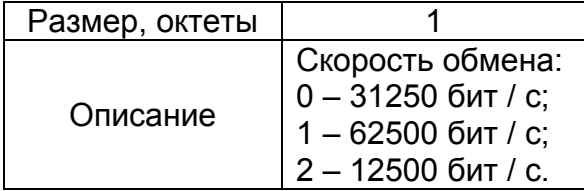

# **Регистр настройки прямого доступа к интерфейсам (0x3F)**

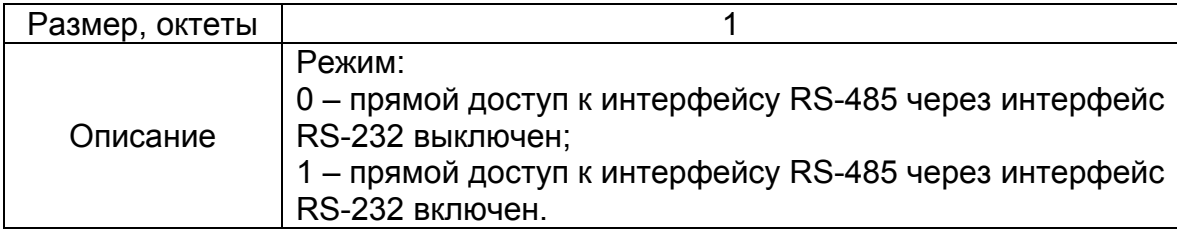

# **Регистр режима переходов на летнее / зимнее время (0x40)**

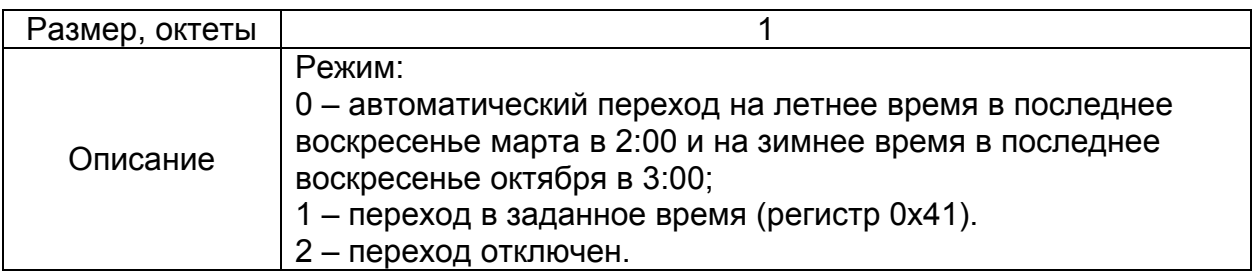

### **Регистр даты и времени переходов на летнее / зимнее время (0x41)**

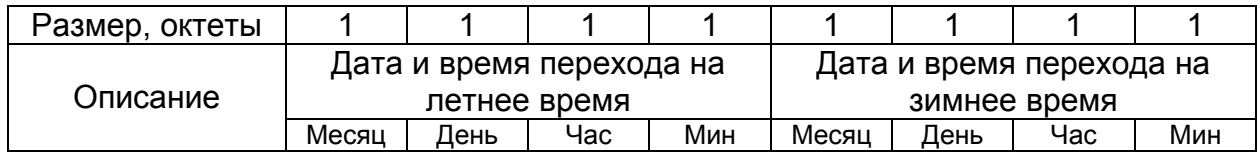

### **Регистр настройки автокоррекции (0x42)**

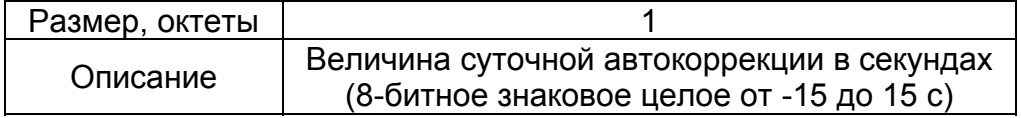

# **Регистр настройки телеуправления (0x6B)**

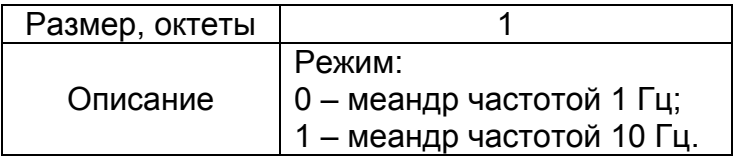

# **Регистры коэффициентов трансформации ВДК1-ВДК16 (0x80-0x8F)**

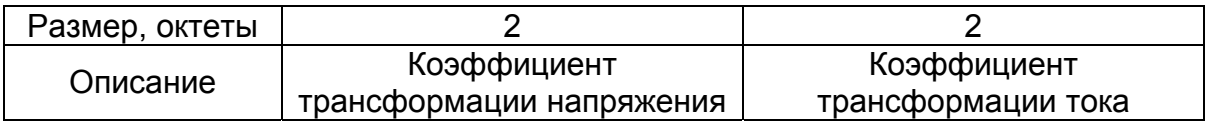

# **Регистры настроек ВДК1-ВДК16 (0xA0-0xAF)**

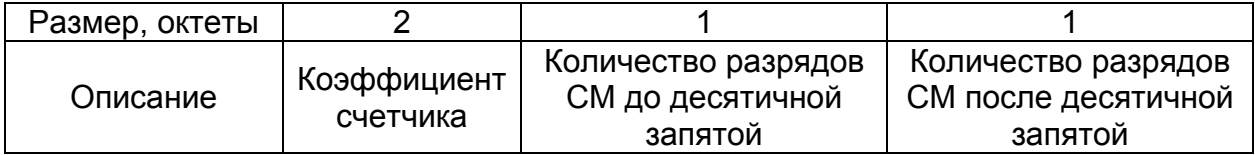

### **Регистры идентификаторов ВДК1-ВДК16 (0xB0-0xBF)**

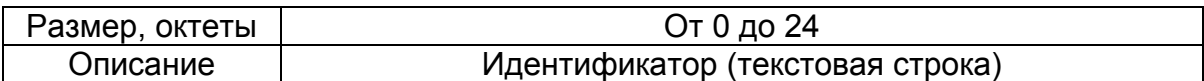

### **Регистр типов подключенных устройств (0x98)**

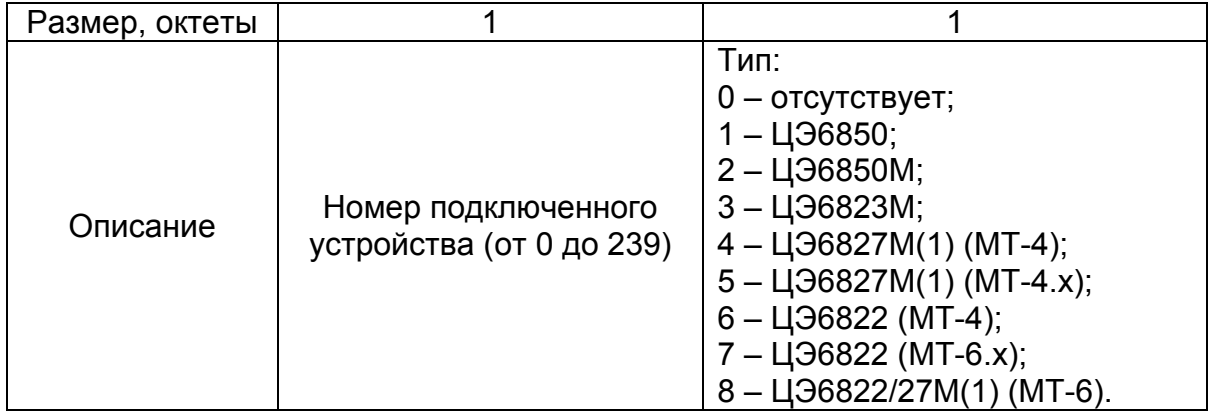

При чтении регистра, помимо номера регистра, необходимо передавать номер подключенного устройства.

### **Регистр скоростей обмена с подключенными устройствами (0xE8)**

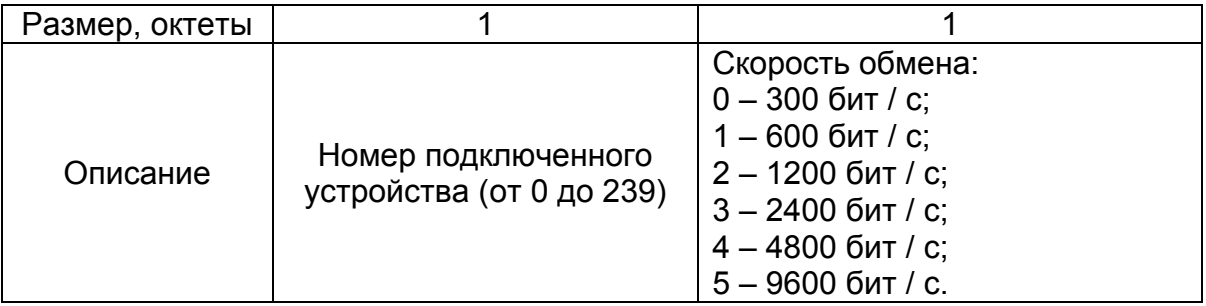

При чтении регистра, помимо номера регистра, необходимо передавать номер подключенного устройства.

### **Регистр коэффициентов трансформации подключенных устройств (0x90)**

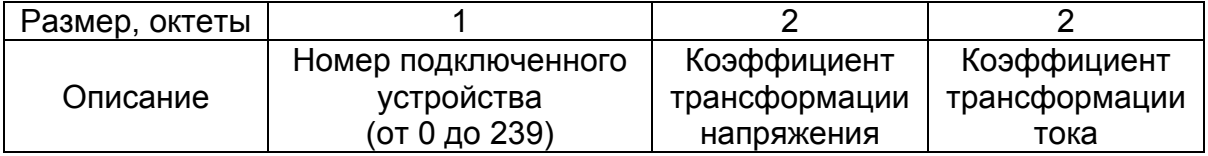

При чтении регистра, помимо номера регистра, необходимо передавать номер подключенного устройства.

### **Регистр идентификаторов подключенных устройств (0xС0)**

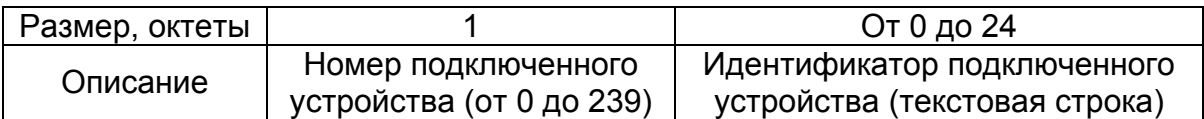

При чтении регистра, помимо номера регистра, необходимо передавать номер подключенного устройства.

### **Регистр паролей доступа к подключенным устройствам (0xE0)**

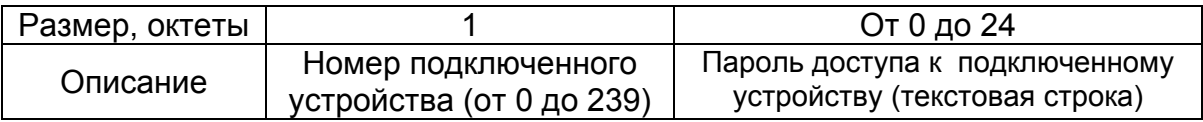

При чтении регистра, помимо номера регистра, необходимо передавать номер подключенного устройства.

### **Регистр адресов подключенных устройств (0xE4)**

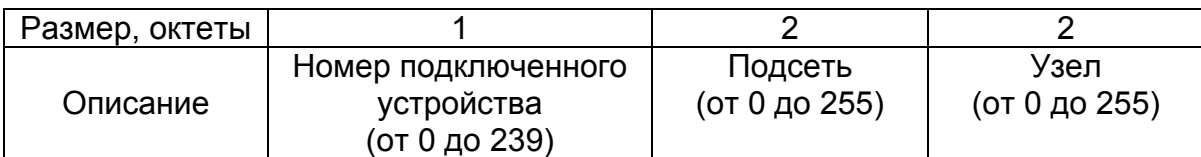

При чтении регистра, помимо номера регистра, необходимо передавать номер подключенного устройства.

### **Регистр настроек каналов учёта (0xE2)**

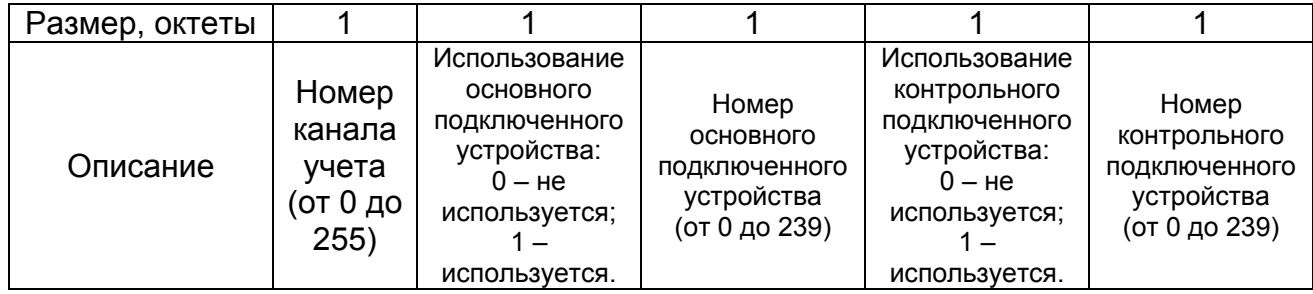

При чтении регистра, помимо номера регистра, необходимо передавать номер канала учёта.

# **Регистр идентификаторов точек учёта (0xE1)**

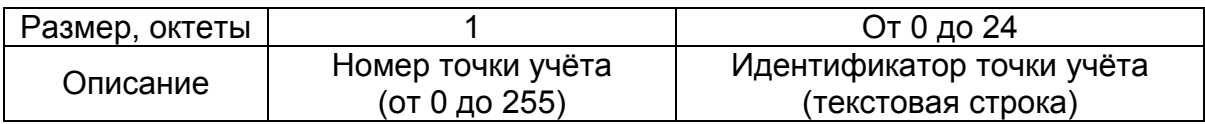

При чтении регистра, помимо номера регистра, необходимо передавать номер точки учета.

### **Регистр настроек точек учёта (0xE3)**

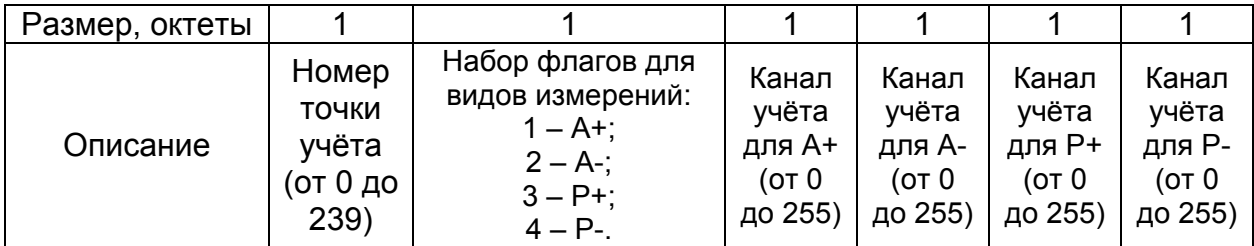

При чтении регистра, помимо номера регистра, необходимо передавать номер точки учета.

### **Регистр идентификаторов групп учёта (0xE5)**

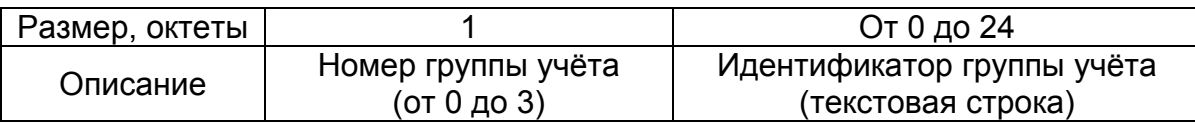

При чтении регистра, помимо номера регистра, необходимо передавать номер группы учета.

# **Регистр настроек групп учёта (0xE7)**

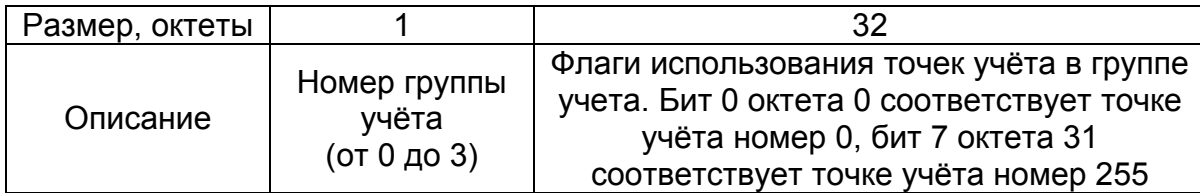

При чтении регистра, помимо номера регистра, необходимо передавать номер группы учета.

# **Регистр настроек тарифных расписаний для групп учёта (0xE9)**

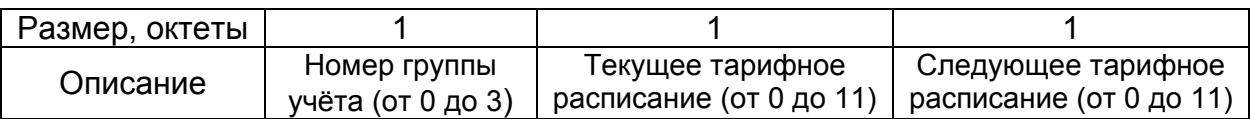

При чтении регистра, помимо номера регистра, необходимо передавать номер группы учета.

### **Регистр настроек тарифных зон (0xE6)**

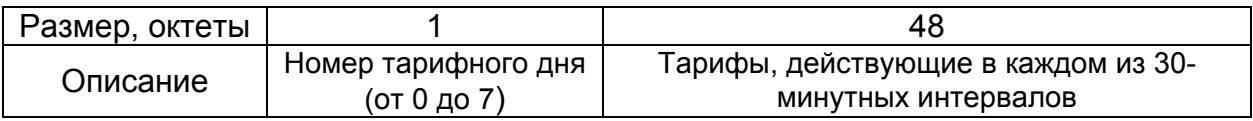

При чтении регистра, помимо номера регистра, необходимо передавать номер тарифного дня.

### **Регистр настроек тарифных дней для тарифных расписаний (0xC1)**

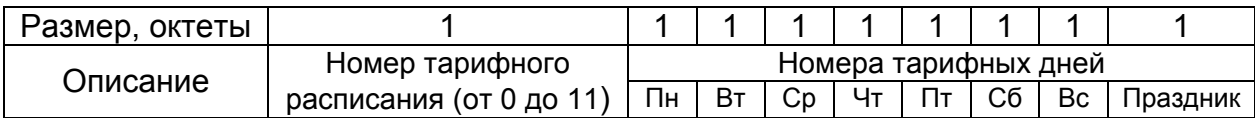

При чтении регистра, помимо номера регистра, необходимо передавать номер тарифного расписания.

#### **Регистр настроек исключительных дней (0xC2)**

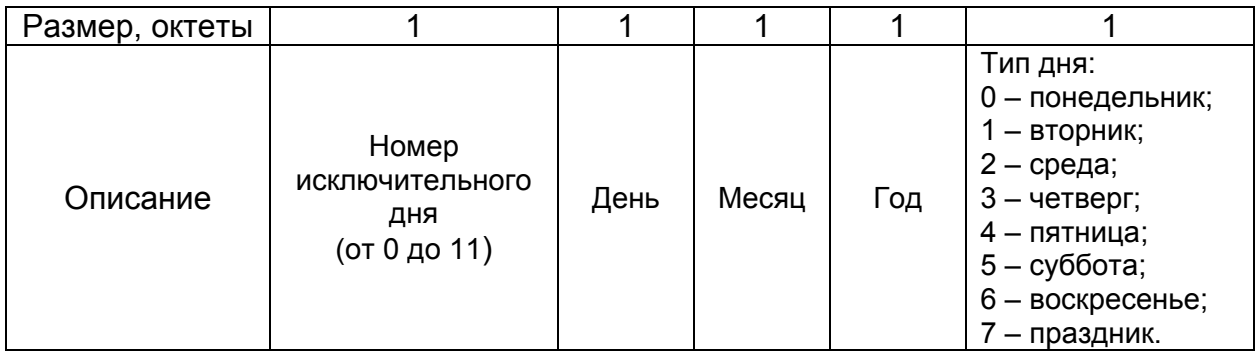

При чтении регистра, помимо номера регистра, необходимо передавать номер исключительного дня.

### **Регистр режима работы телесигнализации (0x26)**

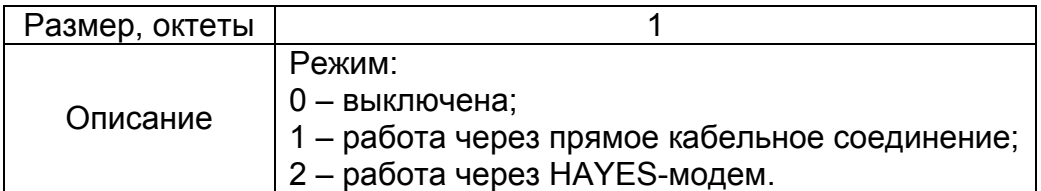

#### **Регистр настройки ретрансляции оповещения телесигнализации (0x27)**

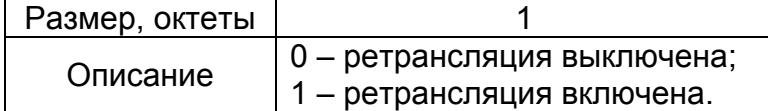

#### **Регистр настройки оповещения телесигнализации (0x28)**

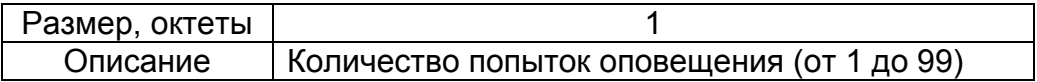

#### **Регистр настройки соединения для телесигнализации (0x2С)**

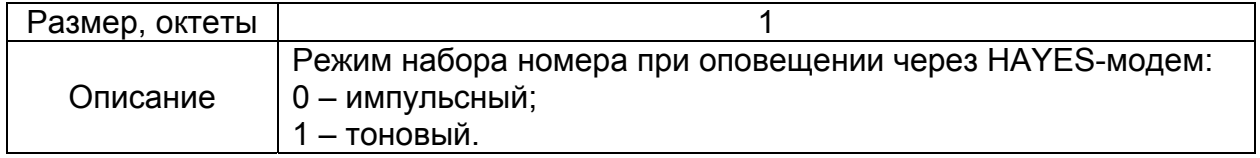

### **Регистр номера основного телефона телесигнализации (0x29)**

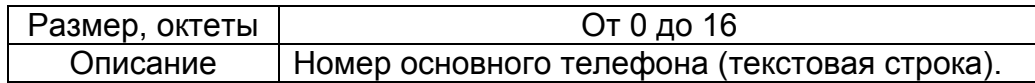

### **Регистр номера резервного телефона телесигнализации (0x3A)**

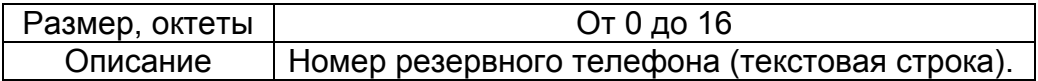

### **Регистр настройки каналов телесигнализации (0x2A)**

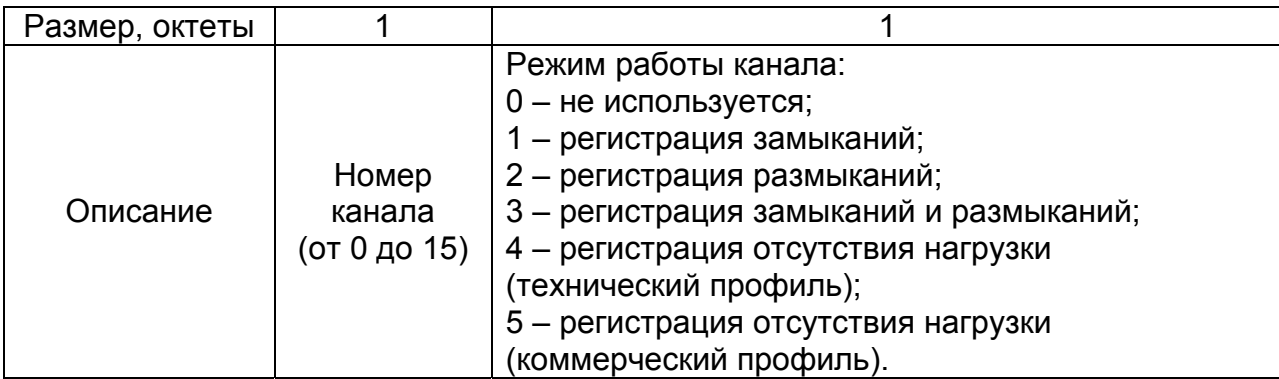

При чтении регистра, помимо номера регистра, необходимо передавать номер канала телесигнализации.

# **Регистр идентификаторов каналов телесигнализации (0x2B)**

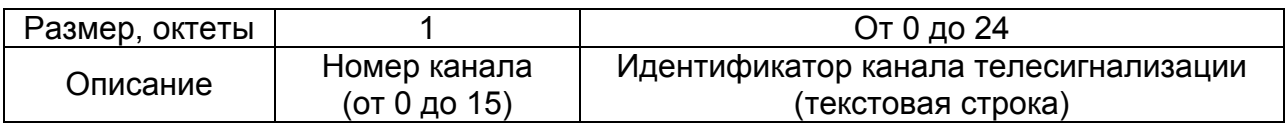

При чтении регистра, помимо номера регистра, необходимо передавать номер канала телесигнализации.

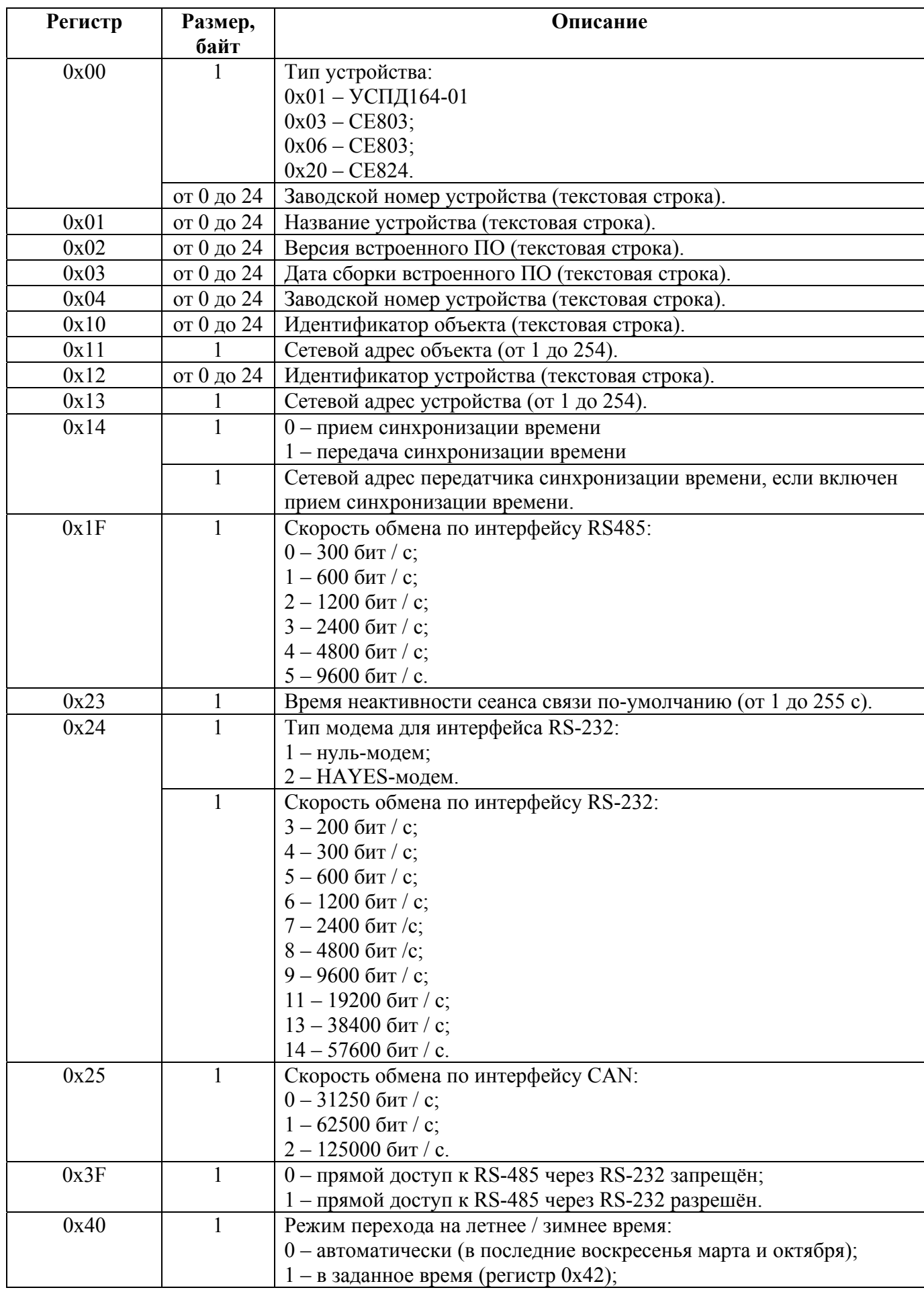

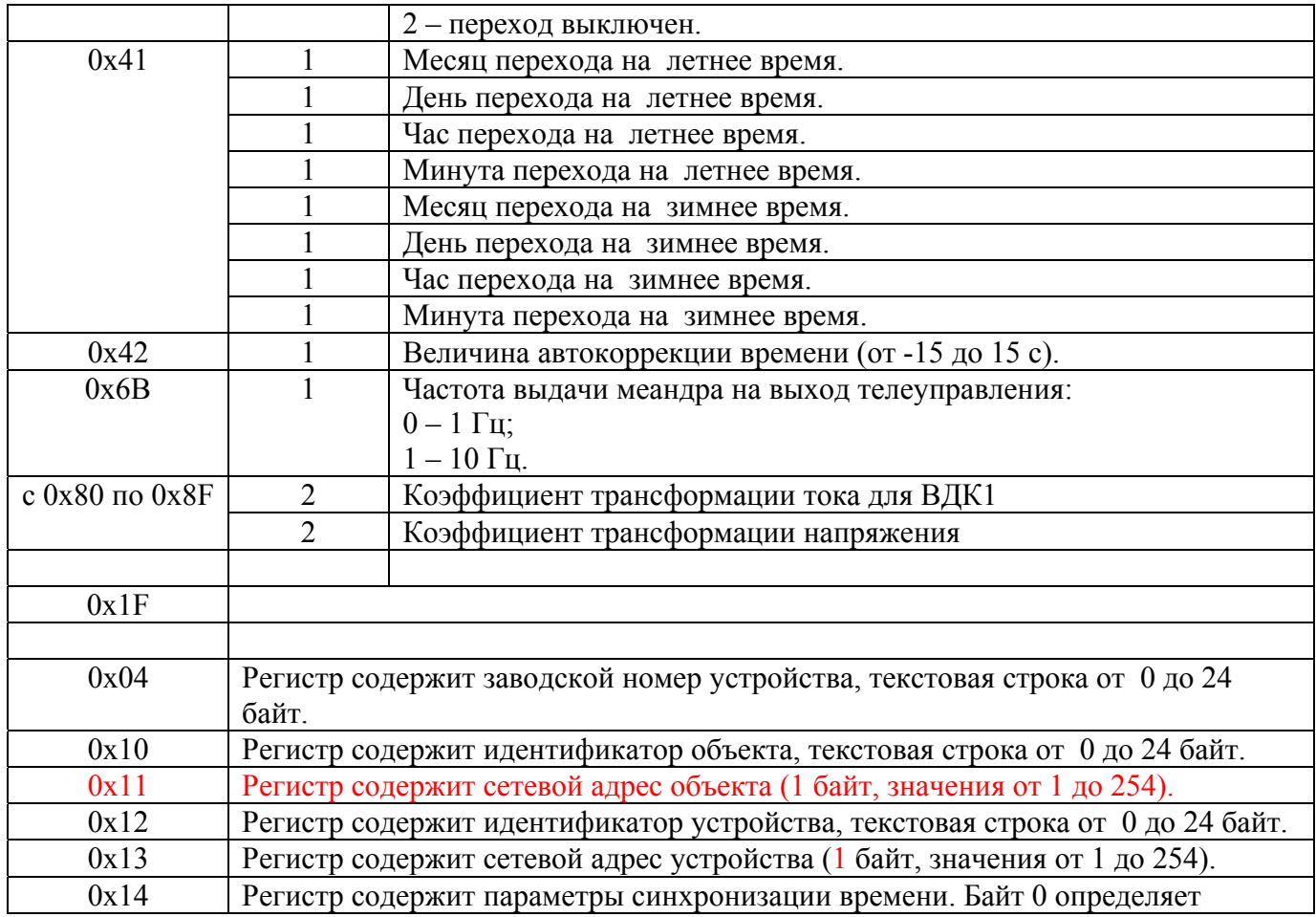